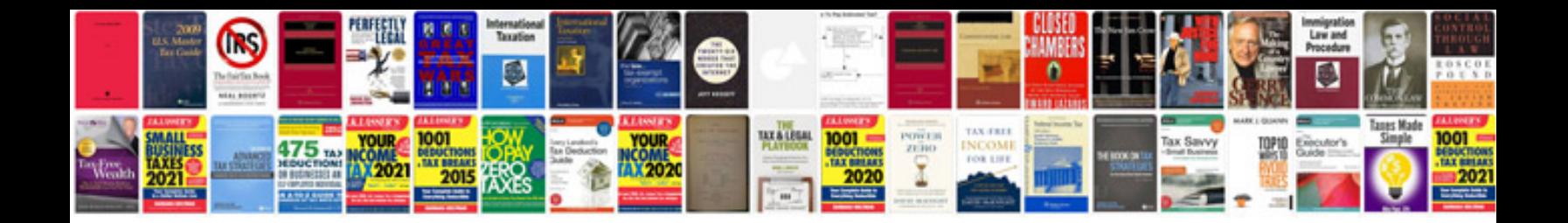

**300 zx manual**

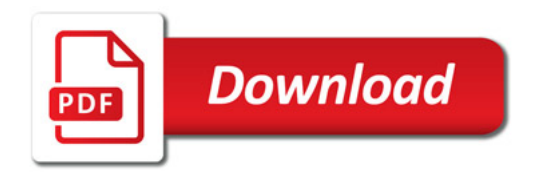

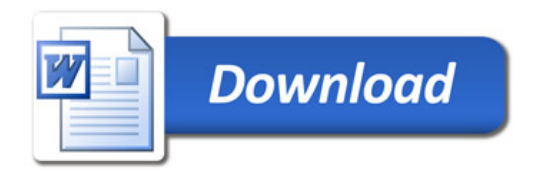